# **SCAYT Parameters for CKEditor 4**

Here you can find a list of all available S[C](https://docs.ckeditor.com/ckeditor4/latest/api/CKEDITOR_config.html)AYT parameters for CKEditor 4.0+ that can be used for the SCAYT configuration. For more details, refer to C [KEDITOR configuration documentation](https://docs.ckeditor.com/ckeditor4/latest/api/CKEDITOR_config.html).

#### **scayt\_autoStartup**

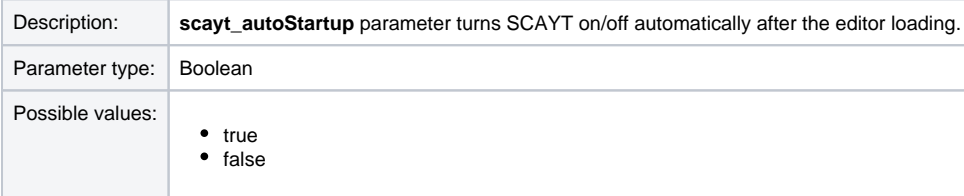

#### Example:

config.scayt\_autoStartup = true;

[Back to the top...](https://docs.webspellchecker.com/pages/viewpage.action?pageId=444663044#id-_include_scayt_parameters_for_ckeditor4-top_scayt_parameters_ckeditor)

## **grayt\_autoStartup**

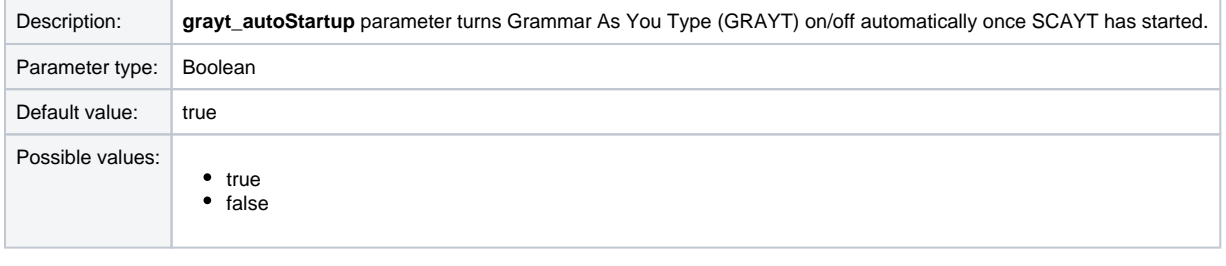

Example:

config.grayt\_autoStartup = false;

[Back to the top...](https://docs.webspellchecker.com/pages/viewpage.action?pageId=444663044#id-_include_scayt_parameters_for_ckeditor4-top_scayt_parameters_ckeditor)

# **scayt\_inlineModeImmediateMarkup**

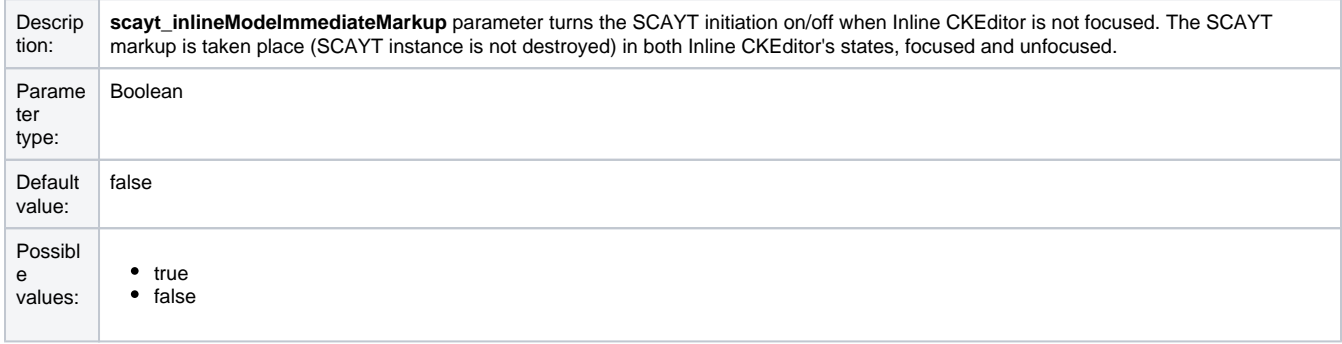

### Example:

config.scayt\_inlineModeImmediateMarkup = true;

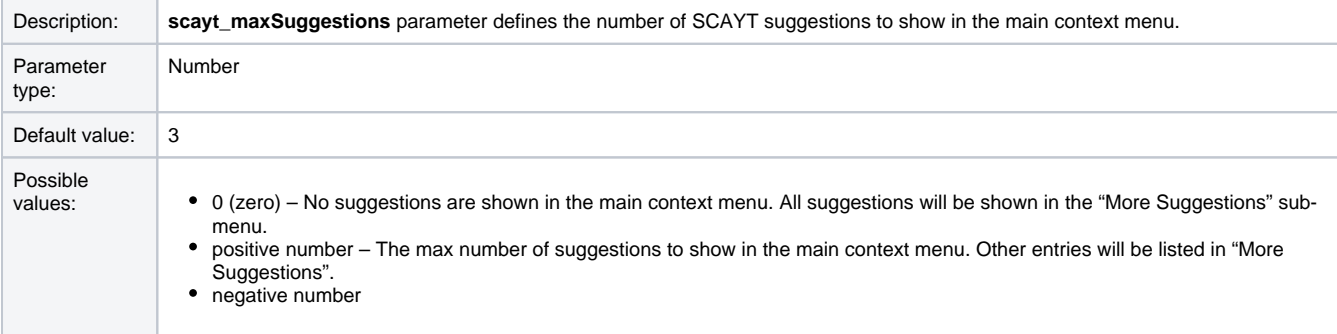

config.scayt\_maxSuggestions = 3;

[Back to the top...](https://docs.webspellchecker.com/pages/viewpage.action?pageId=444663044#id-_include_scayt_parameters_for_ckeditor4-top_scayt_parameters_ckeditor)

# **scayt\_minWordLength**

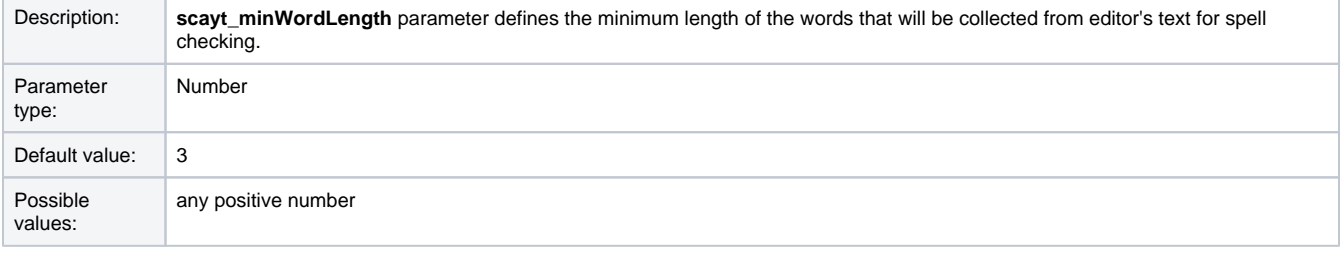

### Example:

config.scayt\_minWordLength = 2;

[Back to the top...](https://docs.webspellchecker.com/pages/viewpage.action?pageId=444663044#id-_include_scayt_parameters_for_ckeditor4-top_scayt_parameters_ckeditor)

# **scayt\_customerId**

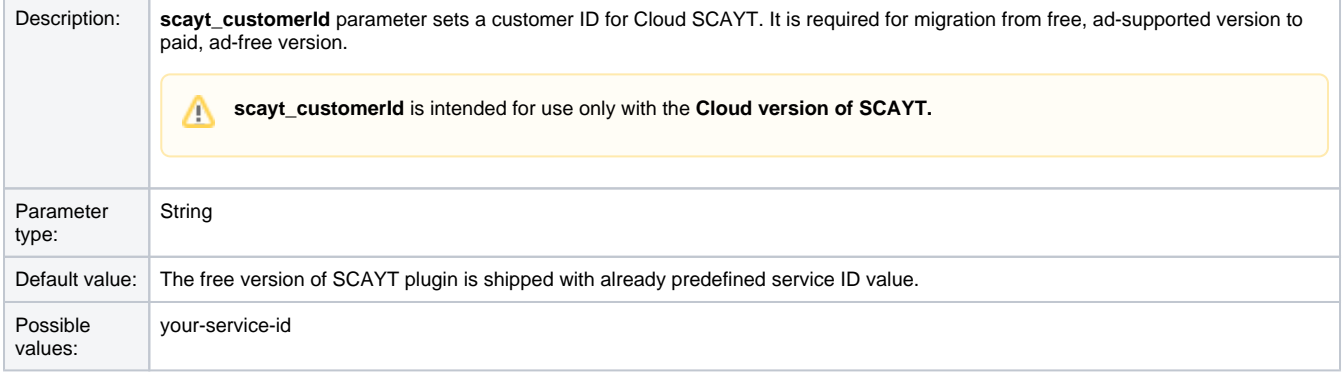

### Example:

config.scayt\_customerId = 'your-service-id';

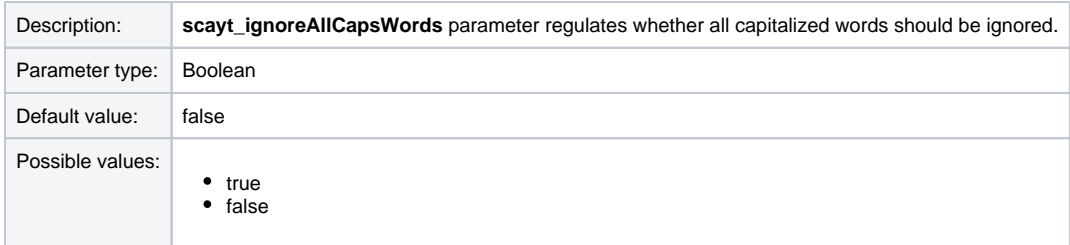

config.scayt\_ignoreAllCapsWords = true;

[Back to the top...](https://docs.webspellchecker.com/pages/viewpage.action?pageId=444663044#id-_include_scayt_parameters_for_ckeditor4-top_scayt_parameters_ckeditor)

# **scayt\_ignoreDomainNames**

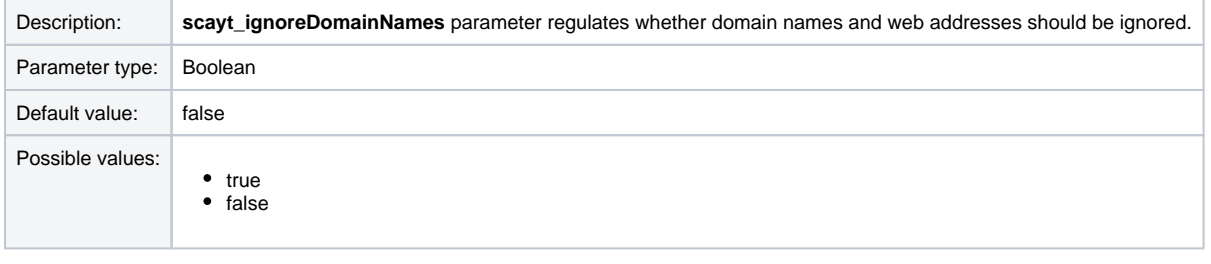

### Example:

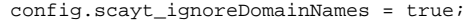

[Back to the top...](https://docs.webspellchecker.com/pages/viewpage.action?pageId=444663044#id-_include_scayt_parameters_for_ckeditor4-top_scayt_parameters_ckeditor)

# **scayt\_ignoreWordsWithMixedCases**

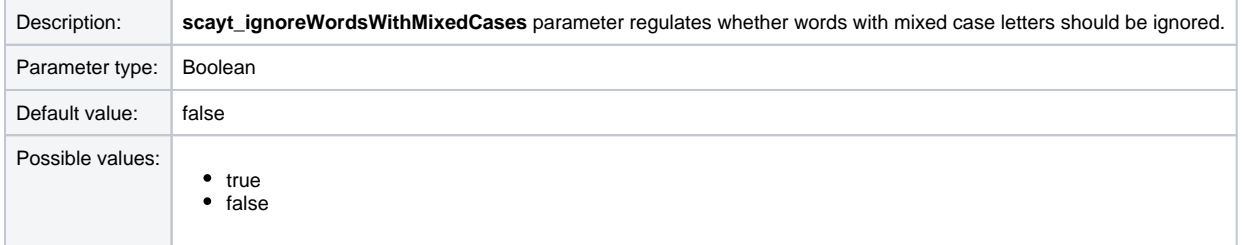

Example:

config.scayt\_ignoreWordsWithMixedCases = true;

[Back to the top...](https://docs.webspellchecker.com/pages/viewpage.action?pageId=444663044#id-_include_scayt_parameters_for_ckeditor4-top_scayt_parameters_ckeditor)

# **scayt\_ignoreWordsWithNumbers**

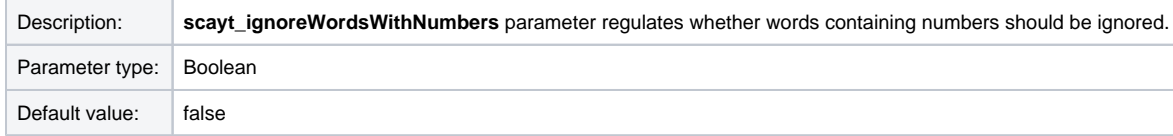

• true • false

### Example:

config.scayt\_ignoreWordsWithNumbers = true;

[Back to the top...](https://docs.webspellchecker.com/pages/viewpage.action?pageId=444663044#id-_include_scayt_parameters_for_ckeditor4-top_scayt_parameters_ckeditor)

# **scayt\_disableOptionsStorage**

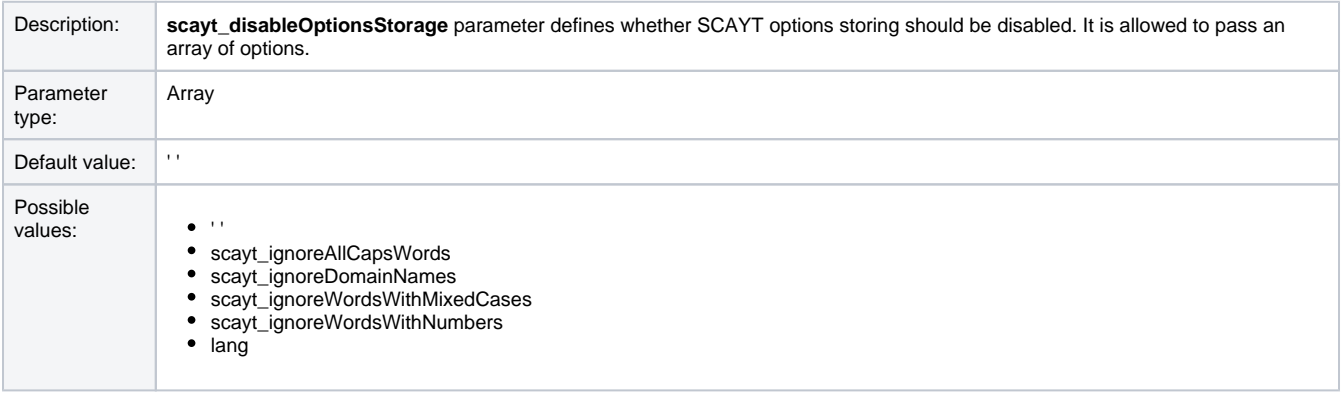

#### Example:

config.scayt\_disableOptionsStorage = ['lang', 'ignore-all-caps-words', 'ignore-words-with-mixed-cases']];

[Back to the top...](https://docs.webspellchecker.com/pages/viewpage.action?pageId=444663044#id-_include_scayt_parameters_for_ckeditor4-top_scayt_parameters_ckeditor)

### **scayt\_moreSuggestions**

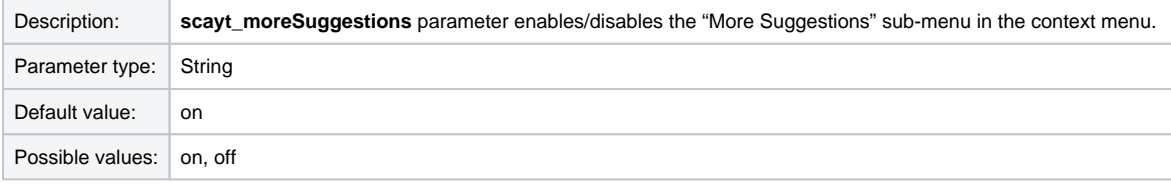

#### Example:

config.scayt\_moreSuggestions = 'off';

[Back to the top...](https://docs.webspellchecker.com/pages/viewpage.action?pageId=444663044#id-_include_scayt_parameters_for_ckeditor4-top_scayt_parameters_ckeditor)

### **scayt\_contextCommands**

Des **scayt\_contextCommands** parameter manages and customizes the SCAYT context menu commands: Add Word, Ignore All, Options, cript Languages, Dictionaries and About. It is allowed to pass more than one value separating each value with a vertical bar. ion: Options, Languages and Dictionaries items can be added to the SCAYT context menu only if these items are present on the Δ SCAYT settings dialog. The visibility of these items are regulated by the [scayt\\_uiTabs](https://docs.webspellchecker.com/pages/viewpage.action?pageId=444663044#id-_include_scayt_parameters_for_ckeditor4-scayt_uiTabs) parameter.

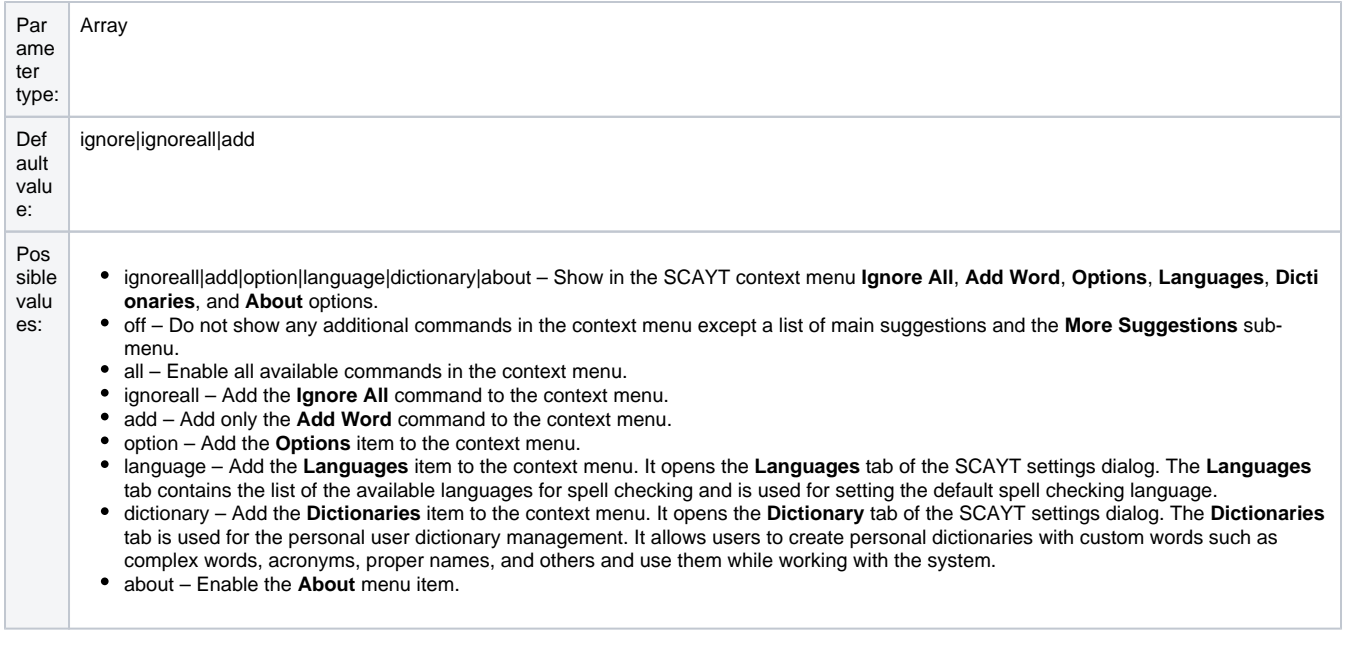

//Show only the Add Word and Ignore All commands in the context menu. config.scayt\_contextCommands = 'add|ignoreall';

[Back to the top...](https://docs.webspellchecker.com/pages/viewpage.action?pageId=444663044#id-_include_scayt_parameters_for_ckeditor4-top_scayt_parameters_ckeditor)

# **scayt\_sLang**

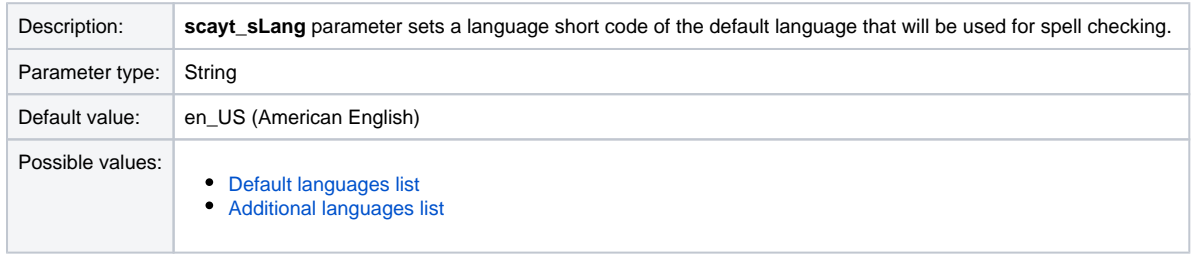

### Example:

//Set the default language to German (de\_DE). config.scayt\_sLang = 'de\_DE';

[Back to the top...](https://docs.webspellchecker.com/pages/viewpage.action?pageId=444663044#id-_include_scayt_parameters_for_ckeditor4-top_scayt_parameters_ckeditor)

# **scayt\_uiTabs**

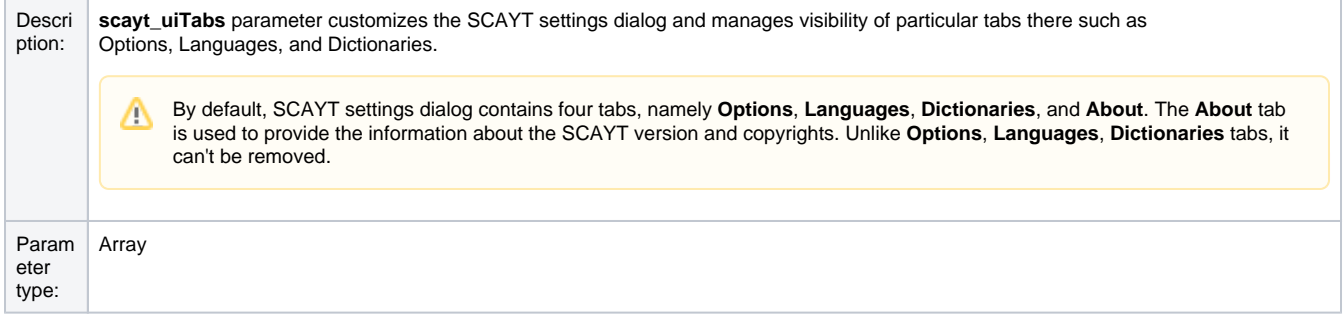

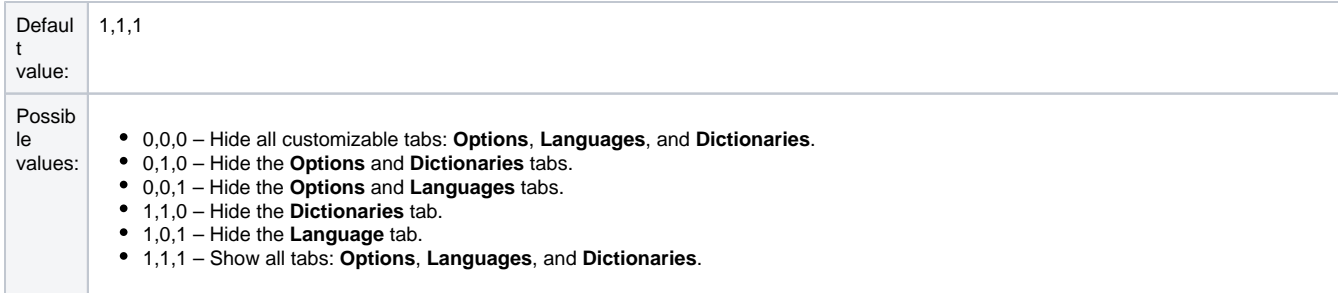

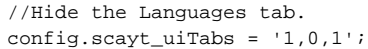

[Back to the top...](https://docs.webspellchecker.com/pages/viewpage.action?pageId=444663044#id-_include_scayt_parameters_for_ckeditor4-top_scayt_parameters_ckeditor)

# **scayt\_serviceProtocol**

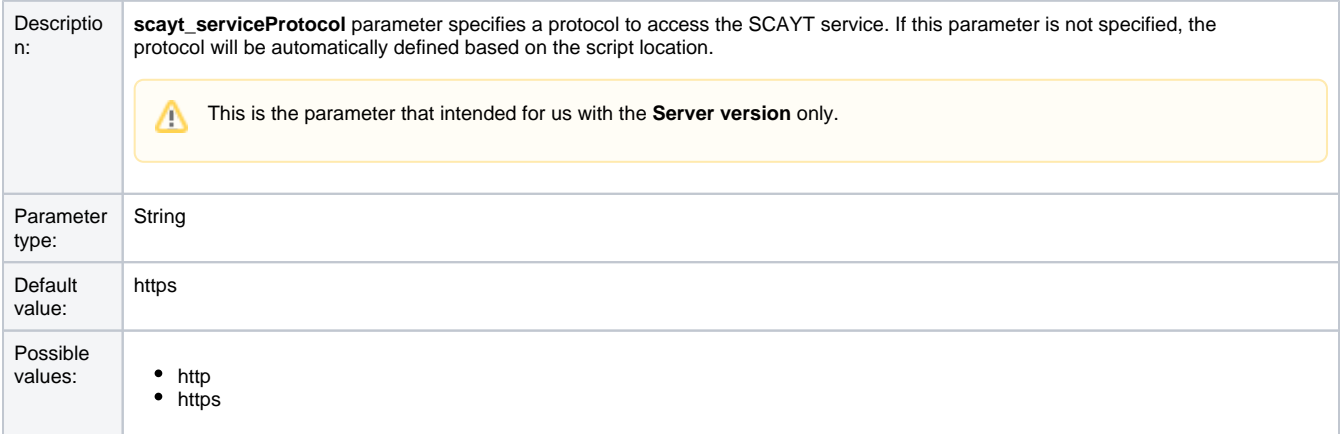

### Example:

config.scayt\_serviceProtocol='https';

[Back to the top...](https://docs.webspellchecker.com/pages/viewpage.action?pageId=444663044#id-_include_scayt_parameters_for_ckeditor4-top_scayt_parameters_ckeditor)

# **scayt\_serviceHost**

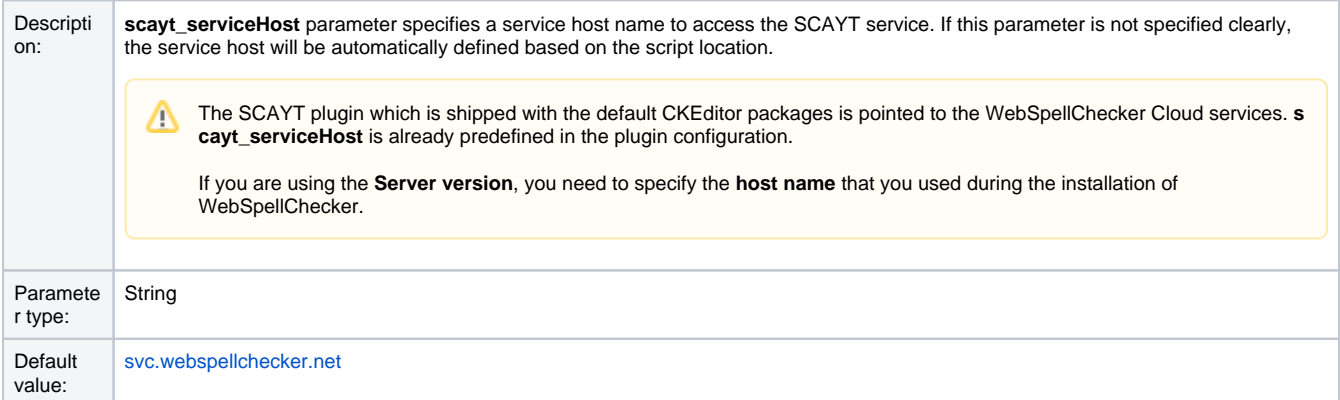

Possible<br>values:

• [svc.webspellchecker.net](http://svc.webspellchecker.net/) – The default WebSpellChecker service host name. It is used for the WebSpellChecker Cloud services subscriptions.

your\_host\_name

### Example:

config.scayt\_serviceHost='your\_host\_name';

[Back to the top...](https://docs.webspellchecker.com/pages/viewpage.action?pageId=444663044#id-_include_scayt_parameters_for_ckeditor4-top_scayt_parameters_ckeditor)

# **scayt\_servicePort**

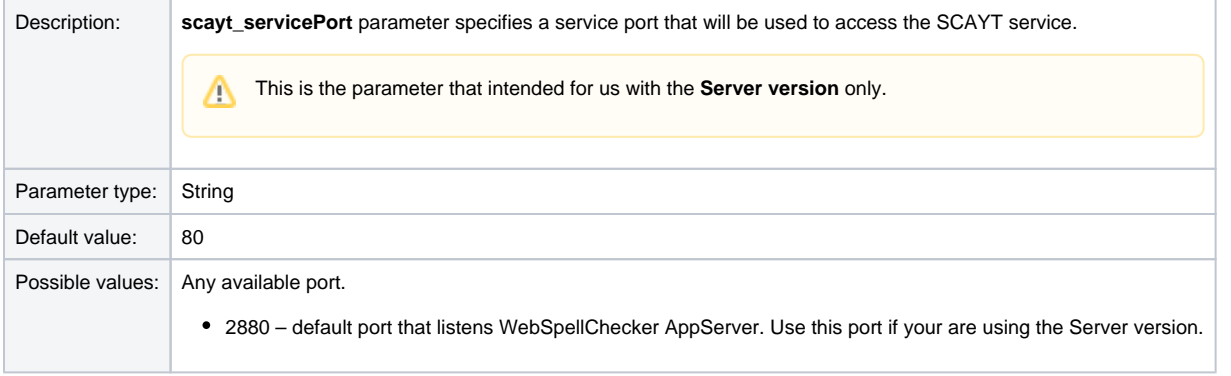

### Example:

```
config.scayt_servicePort ='2880';
```
[Back to the top...](https://docs.webspellchecker.com/pages/viewpage.action?pageId=444663044#id-_include_scayt_parameters_for_ckeditor4-top_scayt_parameters_ckeditor)

### **scayt\_servicePath**

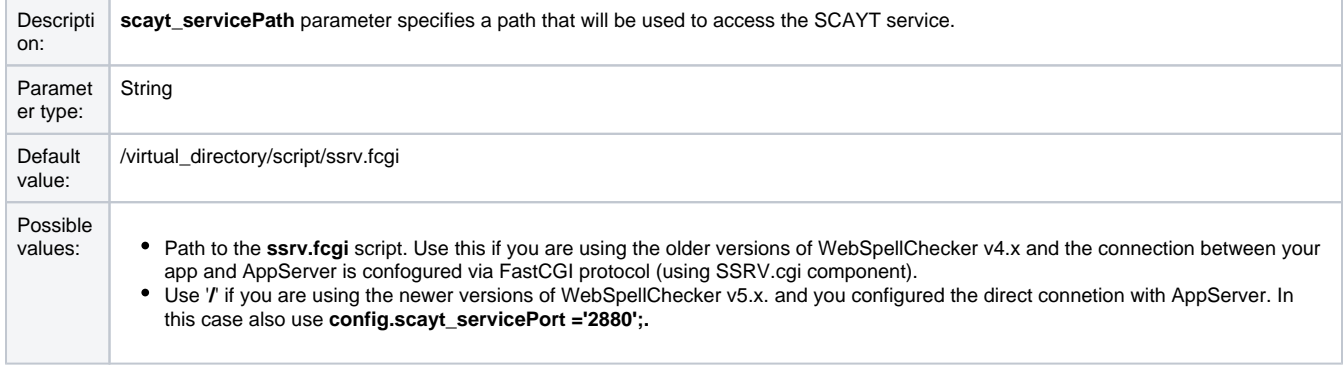

### Example:

config.scayt\_servicePath ='virtual\_directory/script/ssrv.fcgi';

#### Or

config.scayt\_servicePath ='/';

# **scayt\_srcUrl**

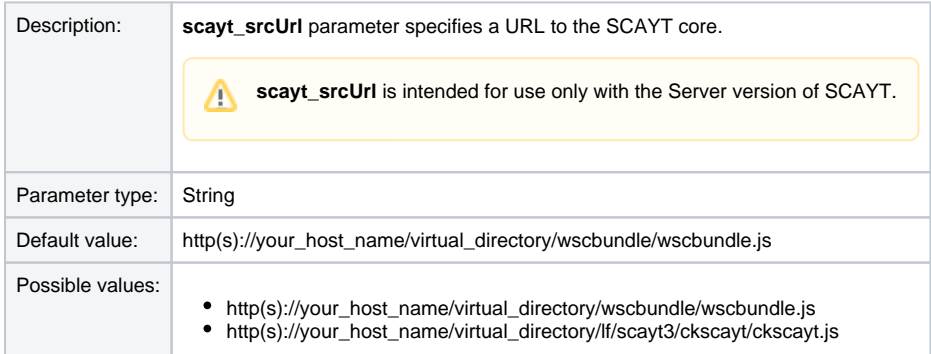

### Example:

```
config.scayt_srcUrl ='http(s)://your_host_name/virtual_directory/wscbundle/wscbundle.js"';
```
[Back to the top...](https://docs.webspellchecker.com/pages/viewpage.action?pageId=444663044#id-_include_scayt_parameters_for_ckeditor4-top_scayt_parameters_ckeditor)

# **scayt\_customDictionaryIds**

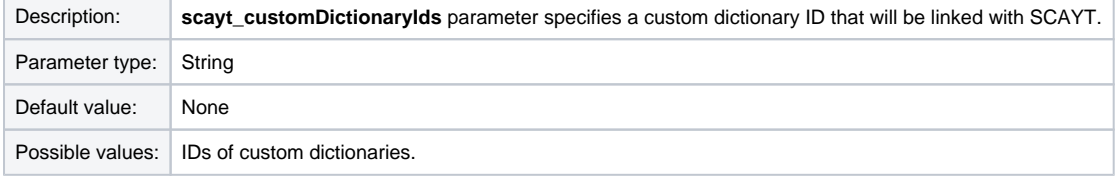

#### Example:

```
config.scayt_customDictionaryIds='3021,3456,3478';
```
[Back to the top...](https://docs.webspellchecker.com/pages/viewpage.action?pageId=444663044#id-_include_scayt_parameters_for_ckeditor4-top_scayt_parameters_ckeditor)

# **scayt\_userDictionaryName**

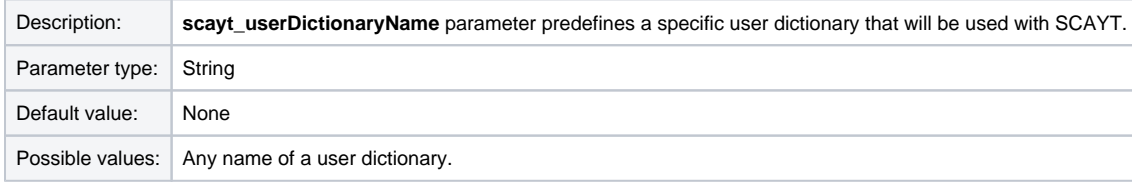

Example:

config.scayt\_userDictionaryName='user\_dictionary\_name';

[Back to the top...](https://docs.webspellchecker.com/pages/viewpage.action?pageId=444663044#id-_include_scayt_parameters_for_ckeditor4-top_scayt_parameters_ckeditor)

# **scayt\_contextMenuItemsOrder**

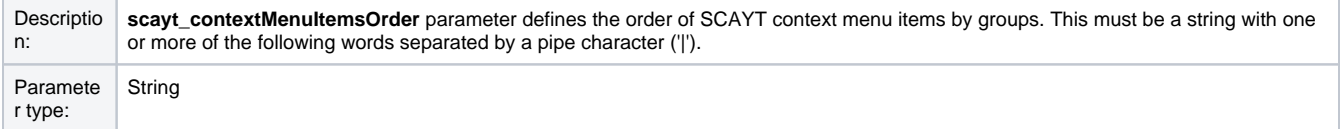

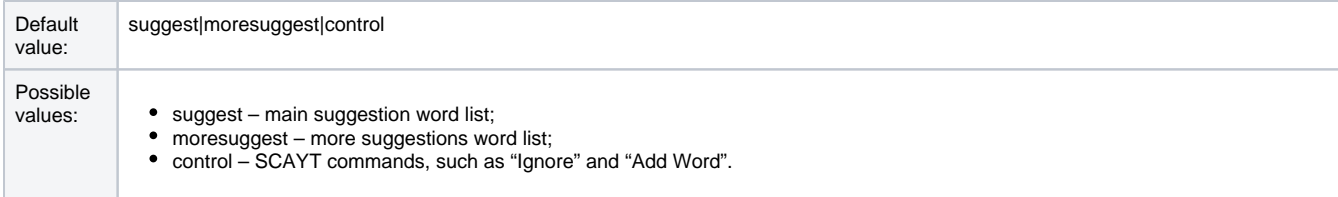

config.scayt\_contextMenuItemsOrder = 'moresuggest|control|suggest';

[Back to the top...](https://docs.webspellchecker.com/pages/viewpage.action?pageId=444663044#id-_include_scayt_parameters_for_ckeditor4-top_scayt_parameters_ckeditor)

# **scayt\_elementsToIgnore**

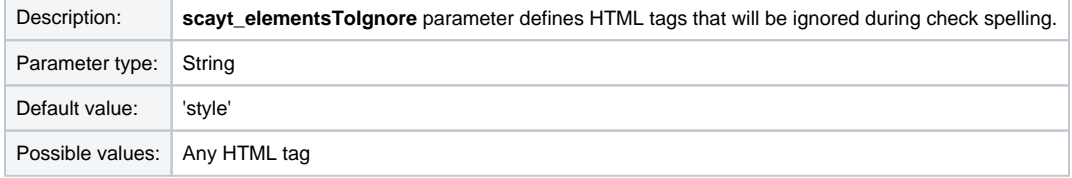

Example:

config.scayt\_elementsToIgnore='del,pre'';

[Back to the top...](https://docs.webspellchecker.com/pages/viewpage.action?pageId=444663044#id-_include_scayt_parameters_for_ckeditor4-top_scayt_parameters_ckeditor)

## **scayt\_multiLanguageMode DEPRECATED | WSC 5.3.2**

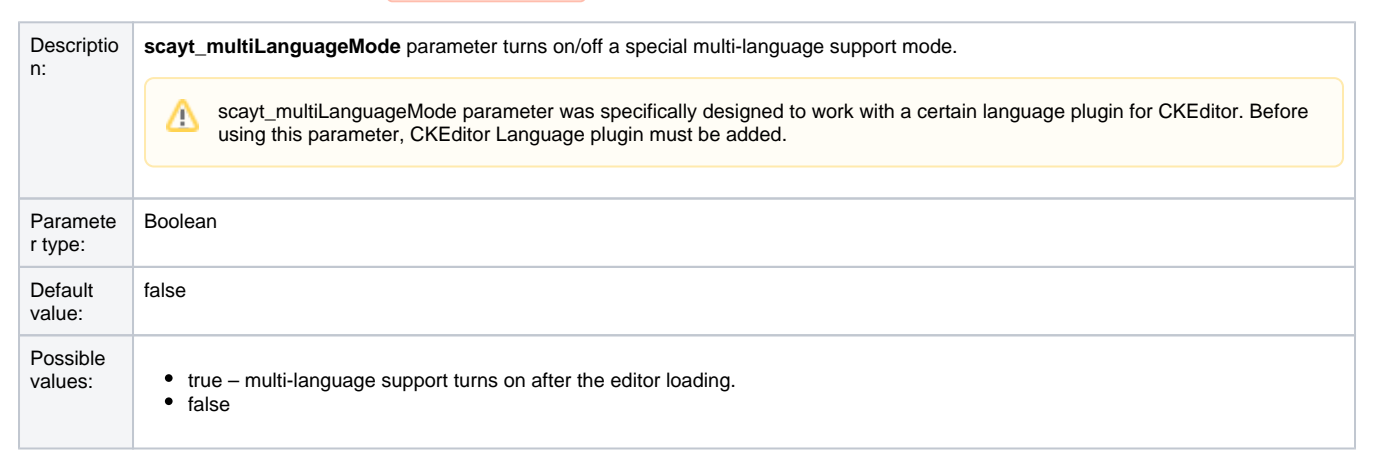

Example:

config.scayt\_multiLanguageMode='true';

Δ

[Back to the top...](https://docs.webspellchecker.com/pages/viewpage.action?pageId=444663044#id-_include_scayt_parameters_for_ckeditor4-top_scayt_parameters_ckeditor)

**scayt\_multiLanguageStyles DEPRECATED | WSC 5.3.2** 

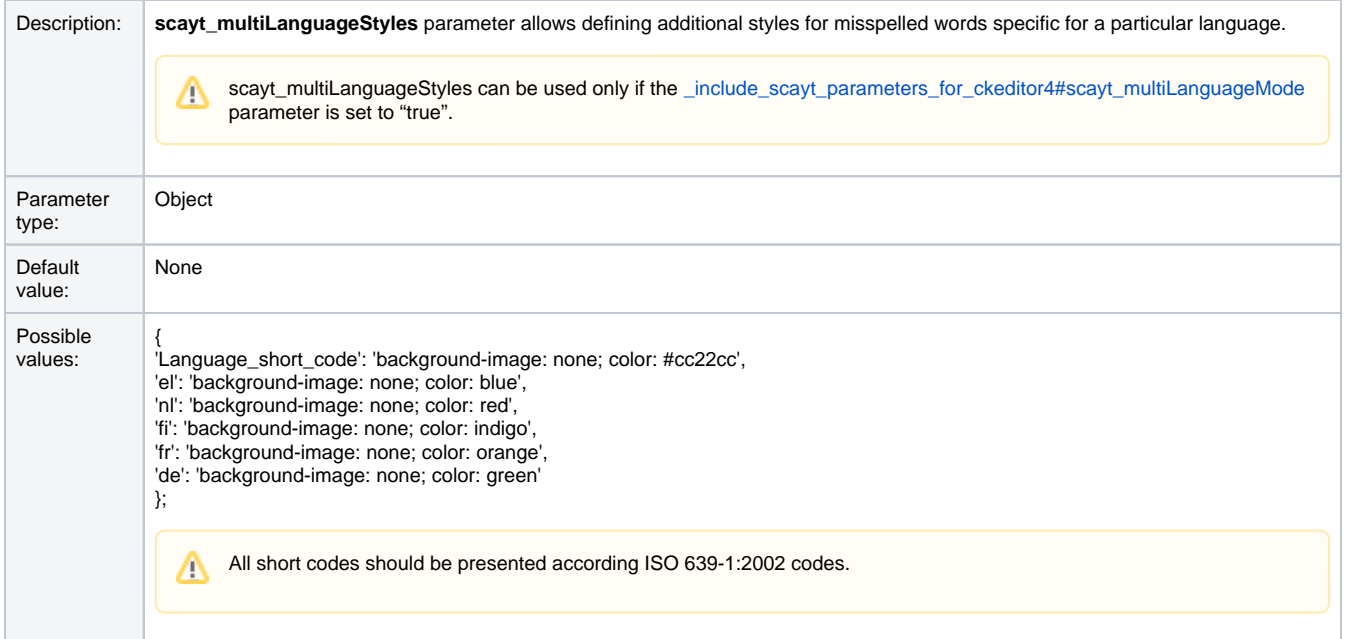

 $\texttt{config.scayt\_multiLanguageStyles= \verb|{`fr': 'color: green'}|;}$